Pham 106648

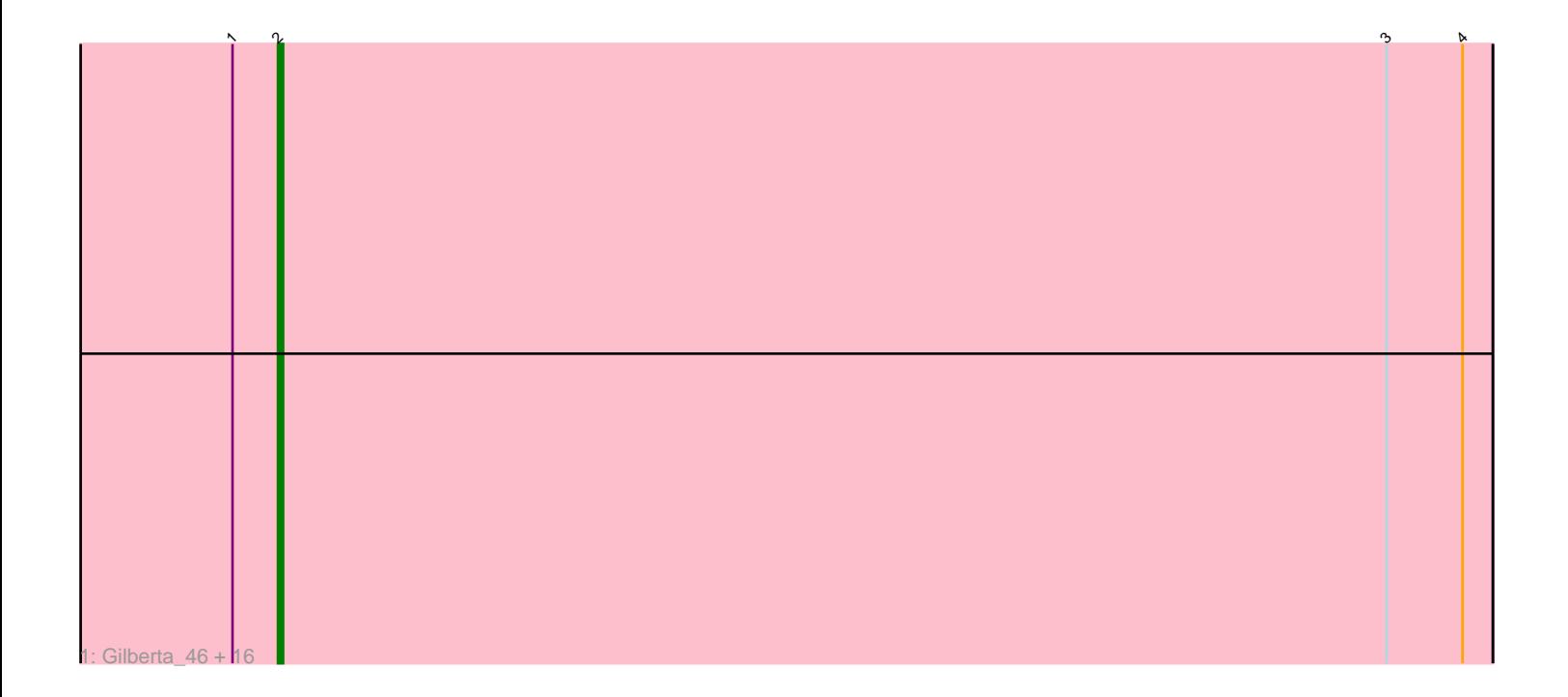

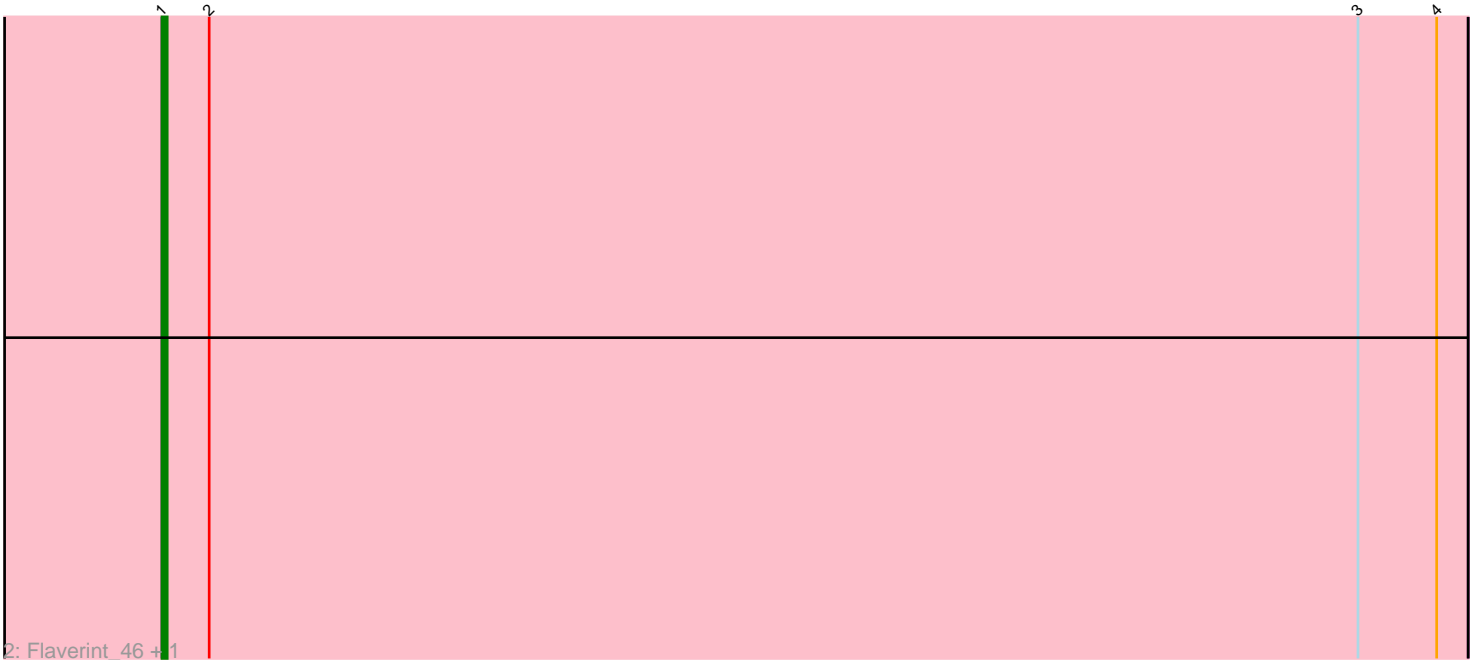

Note: Tracks are now grouped by subcluster and scaled. Switching in subcluster is indicated by changes in track color. Track scale is now set by default to display the region 30 bp upstream of start 1 to 30 bp downstream of the last possible start. If this default region is judged to be packed too tightly with annotated starts, the track will be further scaled to only show that region of the ORF with annotated starts. This action will be indicated by adding "Zoomed" to the title. For starts, yellow indicates the location of called starts comprised solely of Glimmer/GeneMark auto-annotations, green indicates the location of called starts with at least 1 manual gene annotation.

# Pham 106648 Report

This analysis was run 04/28/24 on database version 559.

Pham number 106648 has 19 members, 2 are drafts.

Phages represented in each track:

• Track 1 : Gilberta 46, Jabith 46, Petersenfast 44, Snape 45, Hutc2 45, Lucivia\_46, Orange\_45, Aneem\_46, Insomnia\_45, Bud\_45, Joselito\_46, Bachome\_47, Fibonacci\_45, Munch\_46, MaCh\_46, Mulciber\_45, Bowtie\_46 • Track 2 : Flaverint 46, Sham4 45

## **Summary of Final Annotations (See graph section above for start numbers):**

The start number called the most often in the published annotations is 2, it was called in 15 of the 17 non-draft genes in the pham.

Genes that call this "Most Annotated" start:

• Aneem\_46, Bachome\_47, Bowtie\_46, Bud\_45, Fibonacci\_45, Gilberta\_46, Hutc2\_45, Insomnia\_45, Jabith\_46, Joselito\_46, Lucivia\_46, MaCh\_46, Mulciber\_45, Munch\_46, Orange\_45, Petersenfast\_44, Snape\_45,

Genes that have the "Most Annotated" start but do not call it: • Flaverint\_46, Sham4\_45,

Genes that do not have the "Most Annotated" start:

•

### **Summary by start number:**

Start 1:

- Found in 19 of 19 ( 100.0% ) of genes in pham
- Manual Annotations of this start: 2 of 17
- Called 10.5% of time when present
- Phage (with cluster) where this start called: Flaverint\_46 (A11), Sham4\_45 (A11),

#### Start 2:

- Found in 19 of 19 ( 100.0% ) of genes in pham
- Manual Annotations of this start: 15 of 17
- Called 89.5% of time when present

• Phage (with cluster) where this start called: Aneem 46 (A11), Bachome 47 (A11), Bowtie\_46 (A11), Bud\_45 (A11), Fibonacci\_45 (A11), Gilberta\_46 (A11), Hutc2\_45  $(A11)$ , Insomnia\_45 (A11), Jabith\_46 (A11), Joselito\_46 (A11), Lucivia\_46 (A11), MaCh\_46 (A11), Mulciber\_45 (A11), Munch\_46 (A11), Orange\_45 (A11), Petersenfast 44 (A11), Snape 45 (A11),

#### **Summary by clusters:**

There is one cluster represented in this pham: A11

Info for manual annotations of cluster A11: •Start number 1 was manually annotated 2 times for cluster A11. •Start number 2 was manually annotated 15 times for cluster A11.

### **Gene Information:**

Gene: Aneem\_46 Start: 31023, Stop: 30784, Start Num: 2 Candidate Starts for Aneem\_46: (Start: 1 @31032 has 2 MA's), (Start: 2 @31023 has 15 MA's), (3, 30804), (4, 30789),

Gene: Bachome\_47 Start: 31011, Stop: 30772, Start Num: 2 Candidate Starts for Bachome\_47: (Start: 1 @31020 has 2 MA's), (Start: 2 @31011 has 15 MA's), (3, 30792), (4, 30777),

Gene: Bowtie\_46 Start: 31030, Stop: 30791, Start Num: 2 Candidate Starts for Bowtie\_46: (Start: 1 @31039 has 2 MA's), (Start: 2 @31030 has 15 MA's), (3, 30811), (4, 30796),

Gene: Bud\_45 Start: 30585, Stop: 30346, Start Num: 2 Candidate Starts for Bud\_45: (Start: 1 @30594 has 2 MA's), (Start: 2 @30585 has 15 MA's), (3, 30366), (4, 30351),

Gene: Fibonacci\_45 Start: 30577, Stop: 30338, Start Num: 2 Candidate Starts for Fibonacci\_45: (Start: 1 @30586 has 2 MA's), (Start: 2 @30577 has 15 MA's), (3, 30358), (4, 30343),

Gene: Flaverint\_46 Start: 31033, Stop: 30785, Start Num: 1 Candidate Starts for Flaverint\_46: (Start: 1 @31033 has 2 MA's), (Start: 2 @31024 has 15 MA's), (3, 30805), (4, 30790),

Gene: Gilberta\_46 Start: 31014, Stop: 30775, Start Num: 2 Candidate Starts for Gilberta\_46: (Start: 1 @31023 has 2 MA's), (Start: 2 @31014 has 15 MA's), (3, 30795), (4, 30780),

Gene: Hutc2\_45 Start: 30577, Stop: 30338, Start Num: 2 Candidate Starts for Hutc2\_45: (Start: 1 @30586 has 2 MA's), (Start: 2 @30577 has 15 MA's), (3, 30358), (4, 30343),

Gene: Insomnia\_45 Start: 31082, Stop: 30843, Start Num: 2 Candidate Starts for Insomnia\_45: (Start: 1 @31091 has 2 MA's), (Start: 2 @31082 has 15 MA's), (3, 30863), (4, 30848), Gene: Jabith\_46 Start: 31083, Stop: 30844, Start Num: 2 Candidate Starts for Jabith\_46: (Start: 1 @31092 has 2 MA's), (Start: 2 @31083 has 15 MA's), (3, 30864), (4, 30849),

Gene: Joselito\_46 Start: 31023, Stop: 30784, Start Num: 2 Candidate Starts for Joselito\_46: (Start: 1 @31032 has 2 MA's), (Start: 2 @31023 has 15 MA's), (3, 30804), (4, 30789),

Gene: Lucivia\_46 Start: 31072, Stop: 30833, Start Num: 2 Candidate Starts for Lucivia\_46: (Start: 1 @31081 has 2 MA's), (Start: 2 @31072 has 15 MA's), (3, 30853), (4, 30838),

Gene: MaCh\_46 Start: 31010, Stop: 30771, Start Num: 2 Candidate Starts for MaCh\_46: (Start: 1 @31019 has 2 MA's), (Start: 2 @31010 has 15 MA's), (3, 30791), (4, 30776),

Gene: Mulciber\_45 Start: 30574, Stop: 30335, Start Num: 2 Candidate Starts for Mulciber\_45: (Start: 1 @30583 has 2 MA's), (Start: 2 @30574 has 15 MA's), (3, 30355), (4, 30340),

Gene: Munch\_46 Start: 31023, Stop: 30784, Start Num: 2 Candidate Starts for Munch\_46: (Start: 1 @31032 has 2 MA's), (Start: 2 @31023 has 15 MA's), (3, 30804), (4, 30789),

Gene: Orange\_45 Start: 30572, Stop: 30333, Start Num: 2 Candidate Starts for Orange\_45: (Start: 1 @30581 has 2 MA's), (Start: 2 @30572 has 15 MA's), (3, 30353), (4, 30338),

Gene: Petersenfast\_44 Start: 30579, Stop: 30340, Start Num: 2 Candidate Starts for Petersenfast\_44: (Start: 1 @30588 has 2 MA's), (Start: 2 @30579 has 15 MA's), (3, 30360), (4, 30345),

Gene: Sham4\_45 Start: 30587, Stop: 30339, Start Num: 1 Candidate Starts for Sham4\_45: (Start: 1 @30587 has 2 MA's), (Start: 2 @30578 has 15 MA's), (3, 30359), (4, 30344),

Gene: Snape\_45 Start: 30576, Stop: 30337, Start Num: 2 Candidate Starts for Snape\_45: (Start: 1 @30585 has 2 MA's), (Start: 2 @30576 has 15 MA's), (3, 30357), (4, 30342),